## **eole-dispatcher - Evolution #25497**

# **[-50] Gestion du REMOTE CACHE et du cache client**

10/10/2018 09:29 - Renaud Dussol

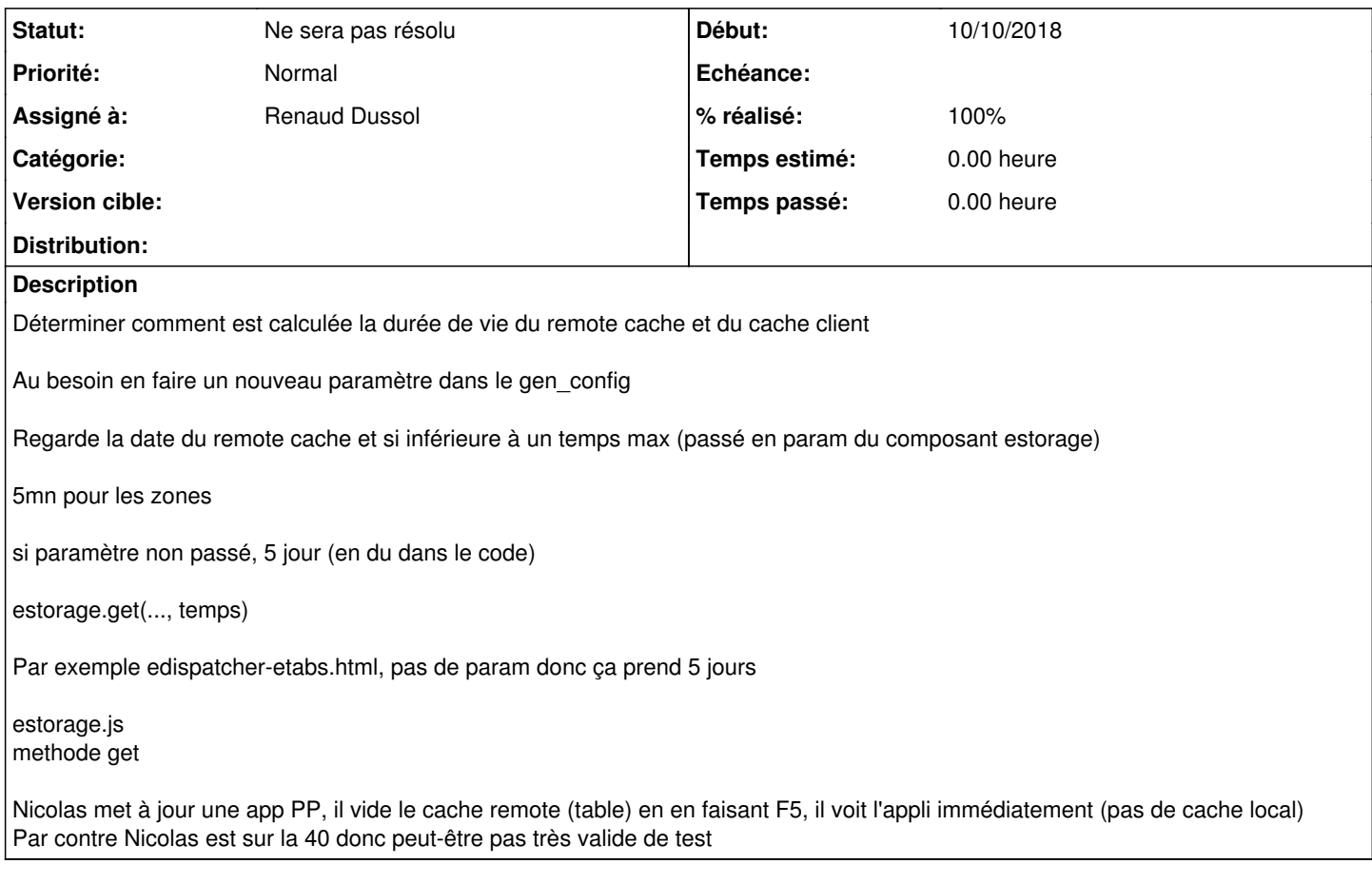

### **Historique**

### **#1 - 11/10/2018 15:43 - Renaud Dussol**

C. Léon a corrigé l'appel au eStorage (demande [#25474\)](https://dev-eole.ac-dijon.fr/issues/25474)

La révision corrige le eStorage.empty dans edispatcher-toolbar.html :

<https://dev-eole.ac-dijon.fr/projects/eole-dispatcher/repository/revisions/0d039ac8f8f5478e7fde3811648c19123a8542fc/diff>

Ce qui peut expliquer pourquoi l'appel à ressources.php n'était pas fait lors du clic sur le bouton refresh

Il faudrait par contre pouvoir paramétrer les durées de vie du cache local et du cache remote

#### **#2 - 17/10/2018 11:28 - Renaud Dussol**

*- Sujet changé de Gestion du REMOTE CACHE et du cache client à [50] Gestion du REMOTE CACHE et du cache client*

- *Priorité changé de Normal à Haut*
- *Version cible mis à Envole 5.12*

## Objectifs :

- Disposer d'un paramètre indépendant pour les durées de vies de chacun de ces caches

- Pouvoir séquencer de la manière suivante (si ce n'est pas déjà le cas) :

- comparer cache client et cache remote sur leur date de dernière maj

- si cache client existe et plus ancien que cache remote : utilisation du remote et maj du client

- si cache client existe et remote n'existe pas : appel à ressources.php, création du remote et mise à jour du client

- Peut-être étudier la maj auto du cache remote sur le même principe que le cron arena ?

#### **#3 - 17/10/2018 11:30 - Renaud Dussol**

*- Sujet changé de [50] Gestion du REMOTE CACHE et du cache client à [-50] Gestion du REMOTE CACHE et du cache client*

### **#4 - 14/11/2018 10:54 - Christophe LEON**

*- Version cible Envole 5.12 supprimé*

### **#5 - 21/11/2018 15:04 - Renaud Dussol**

- *Statut changé de A étudier à Ne sera pas résolu*
- *Priorité changé de Haut à Normal*
- *% réalisé changé de 0 à 100*

Cache remote désactivé Je cloture Eventuellement on ouvrira une nouvelle demande si la problématique du cache client ressurgit